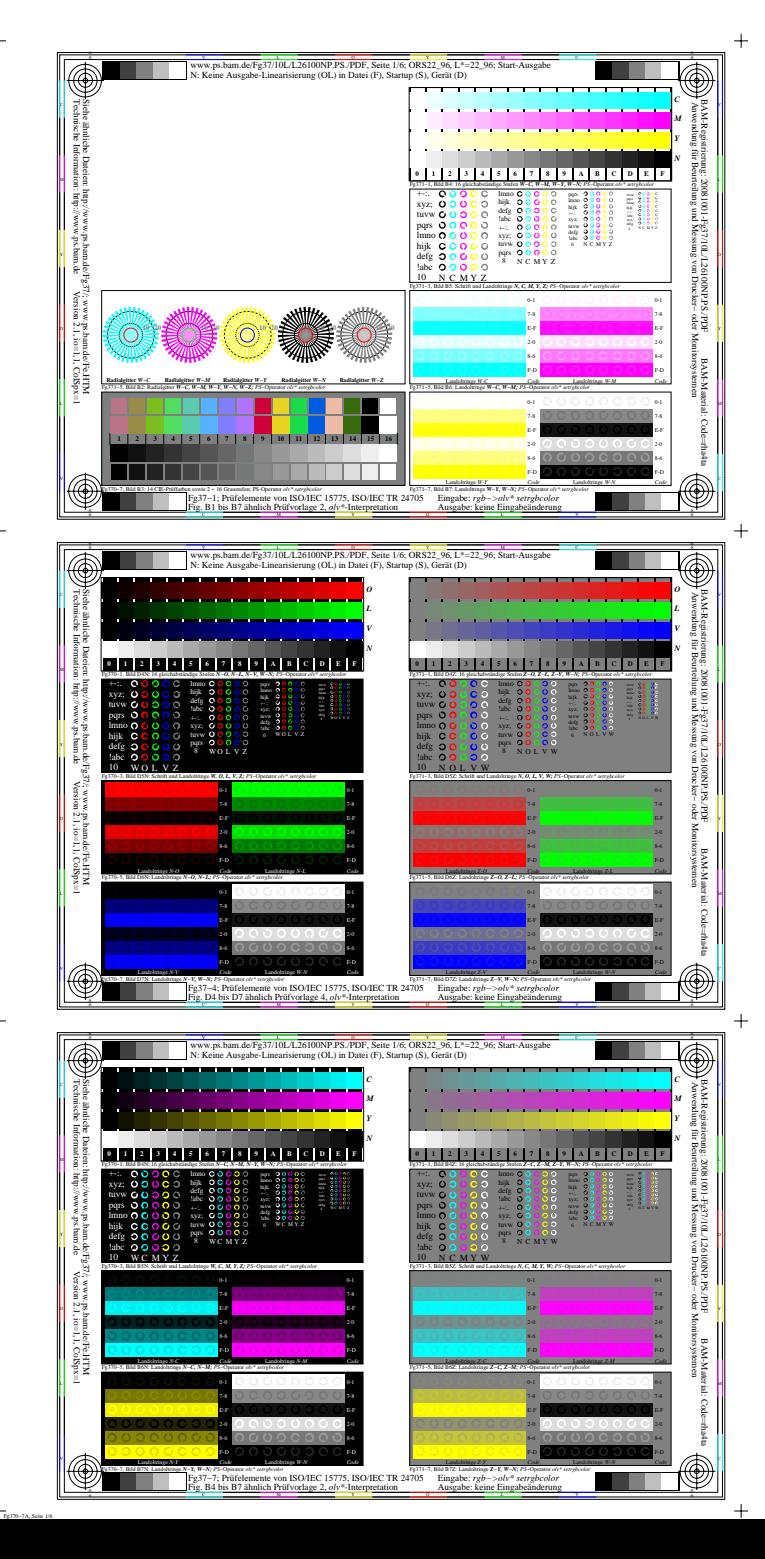

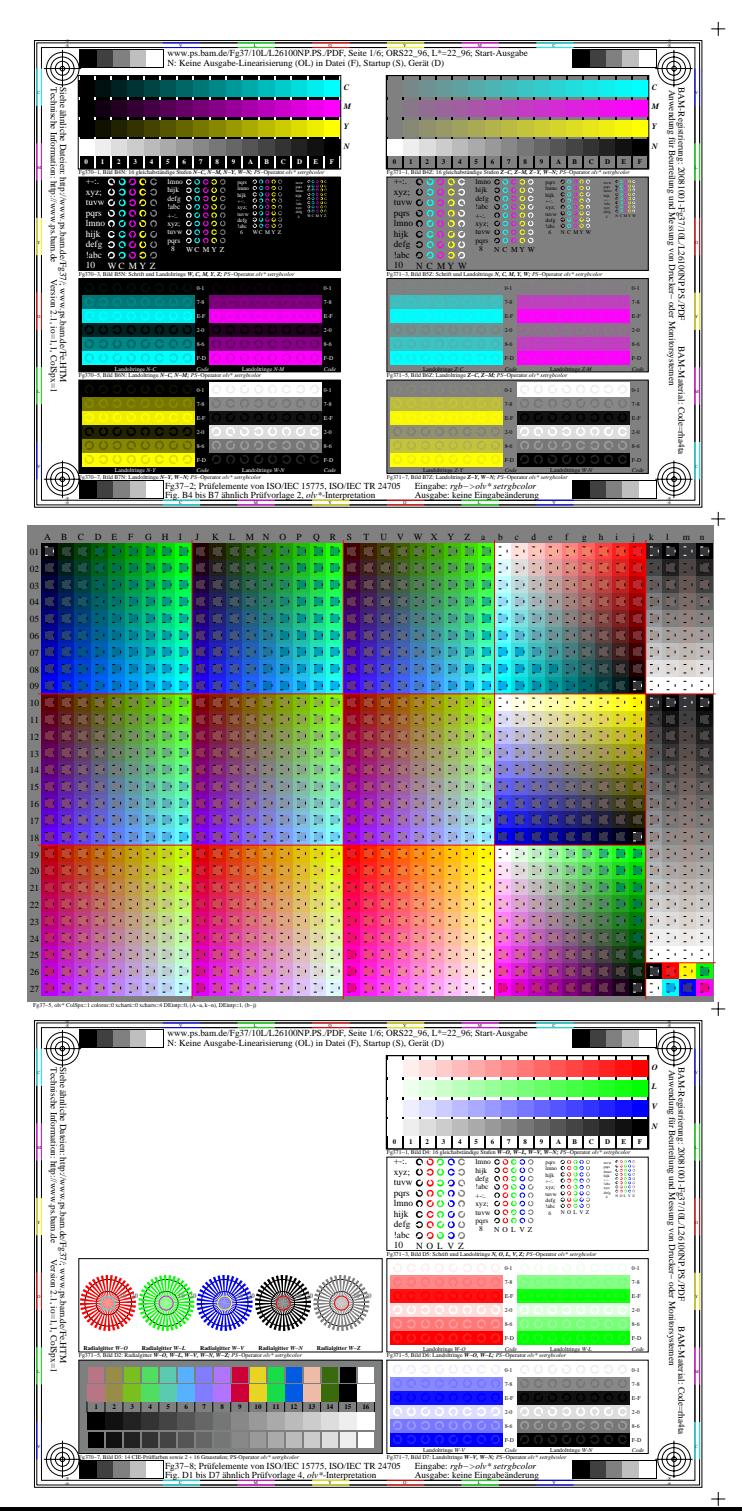

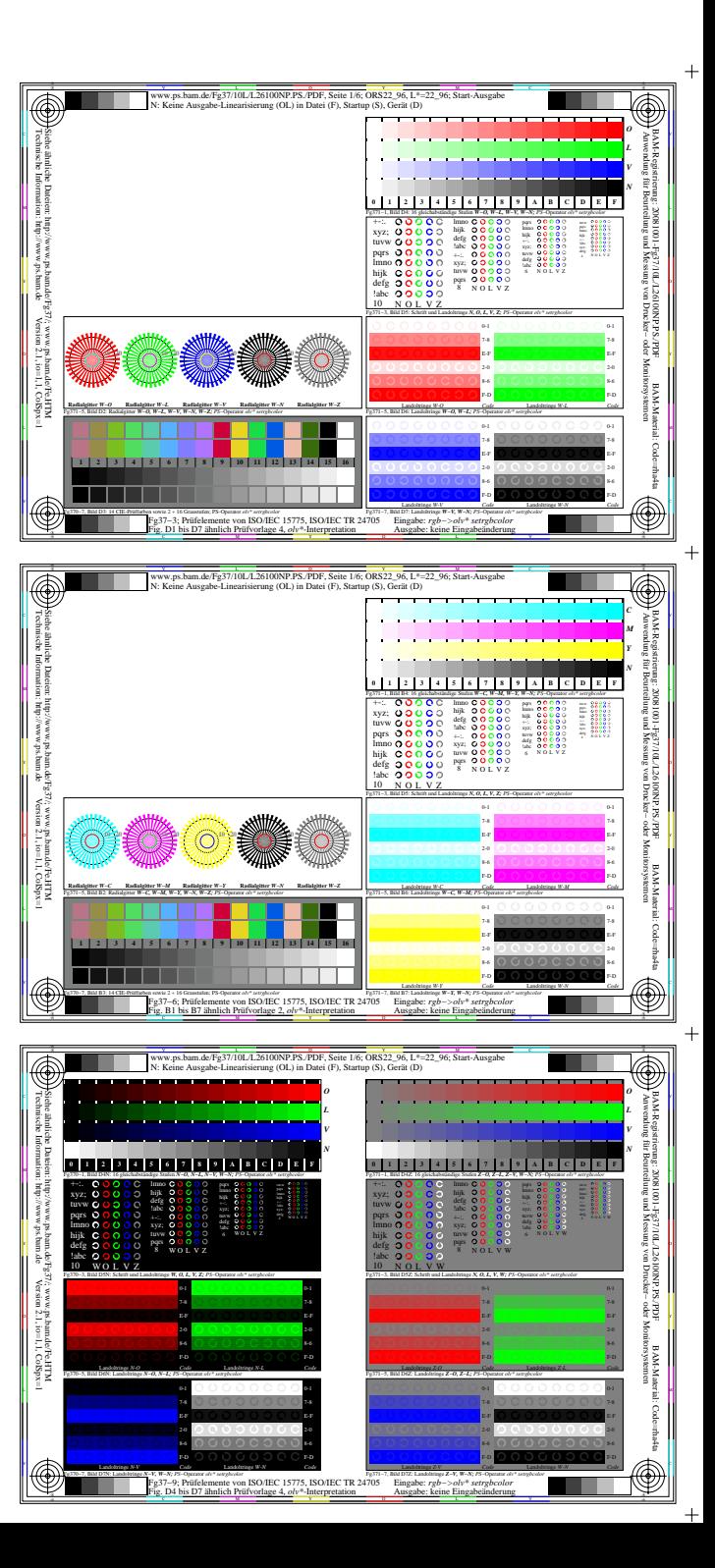

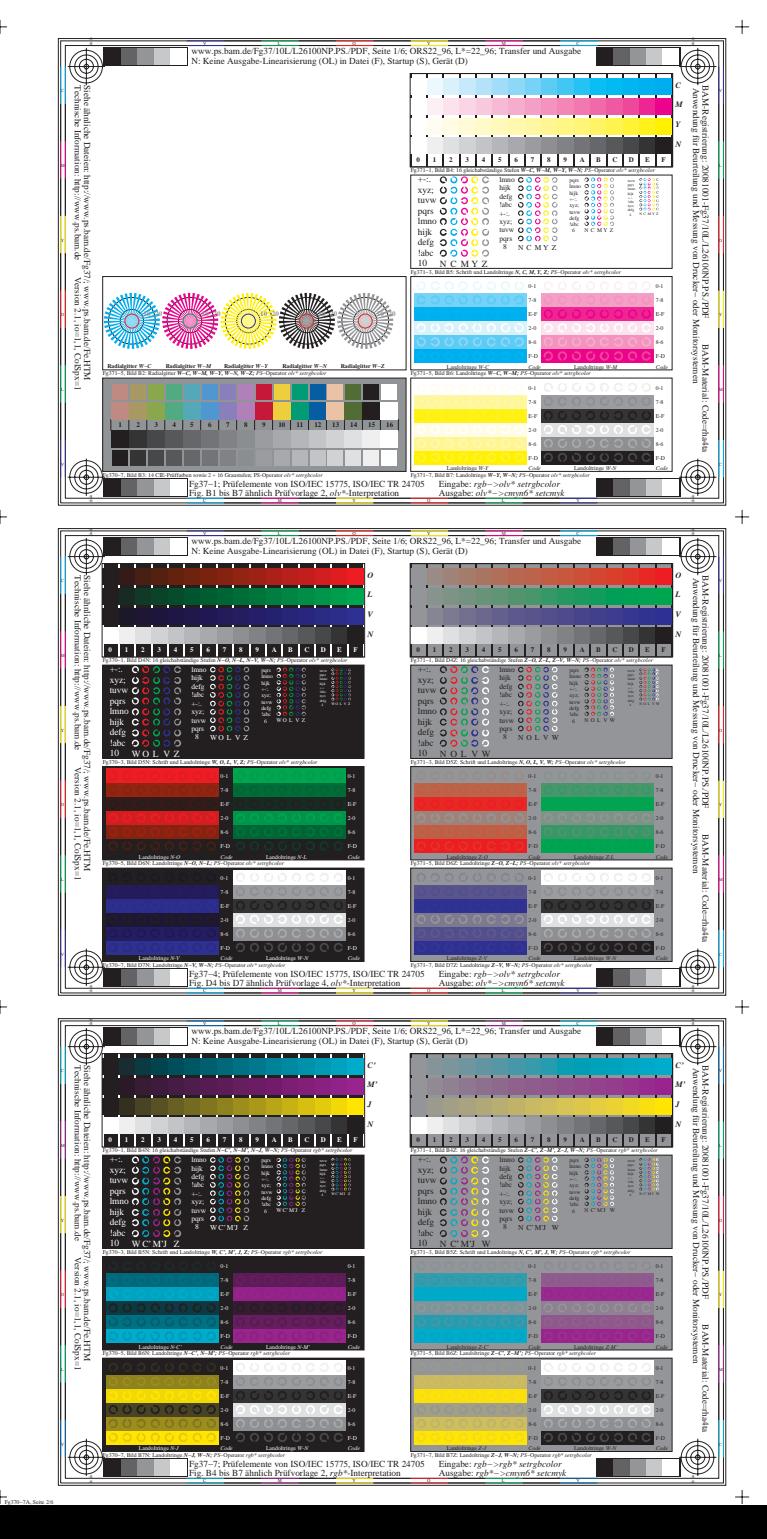

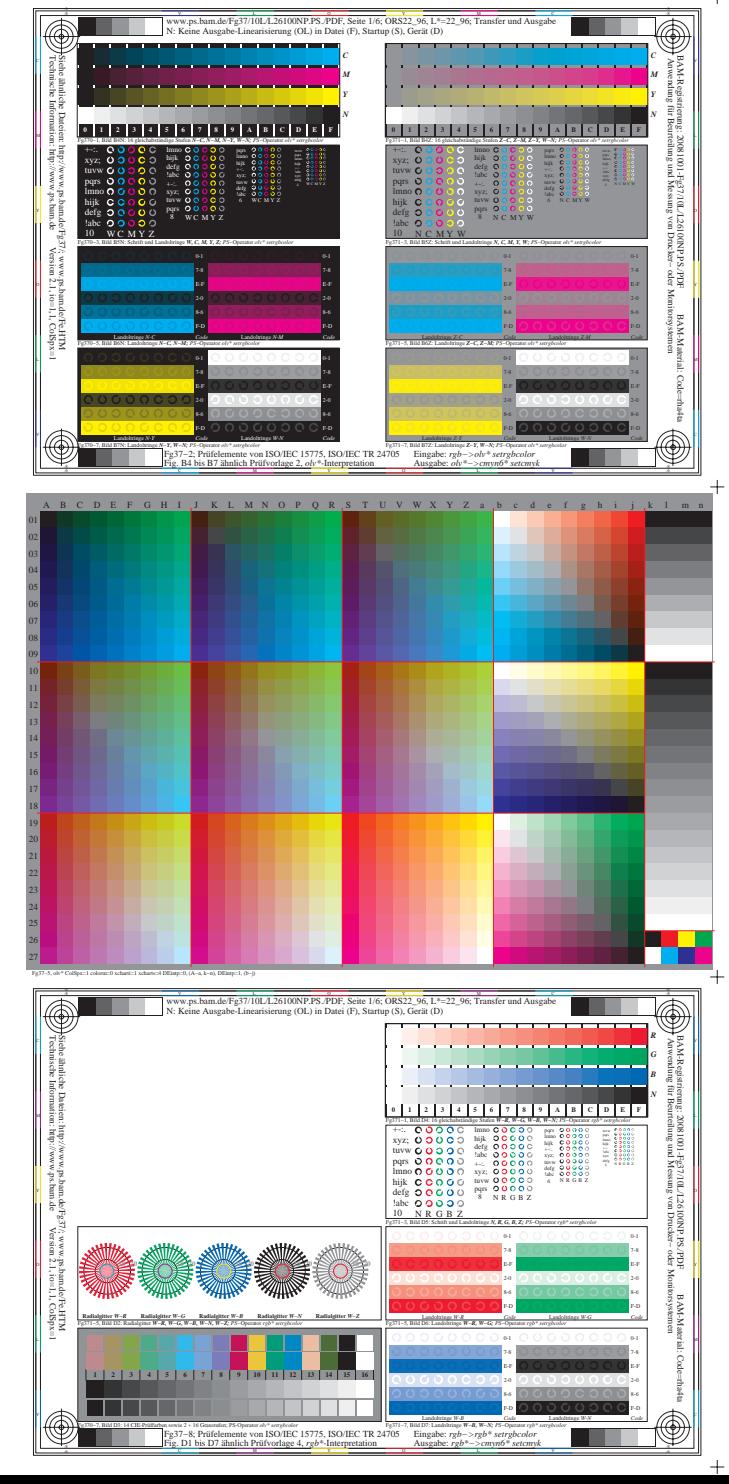

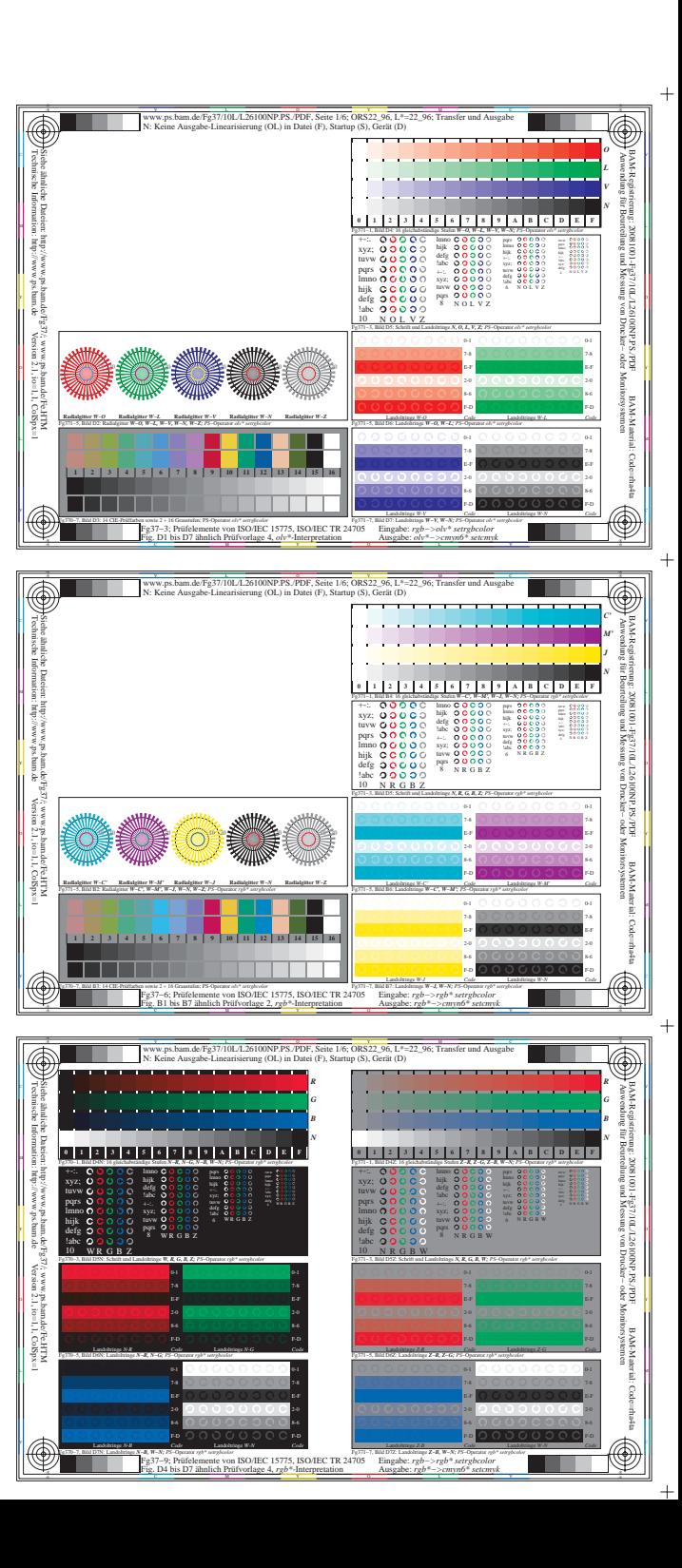

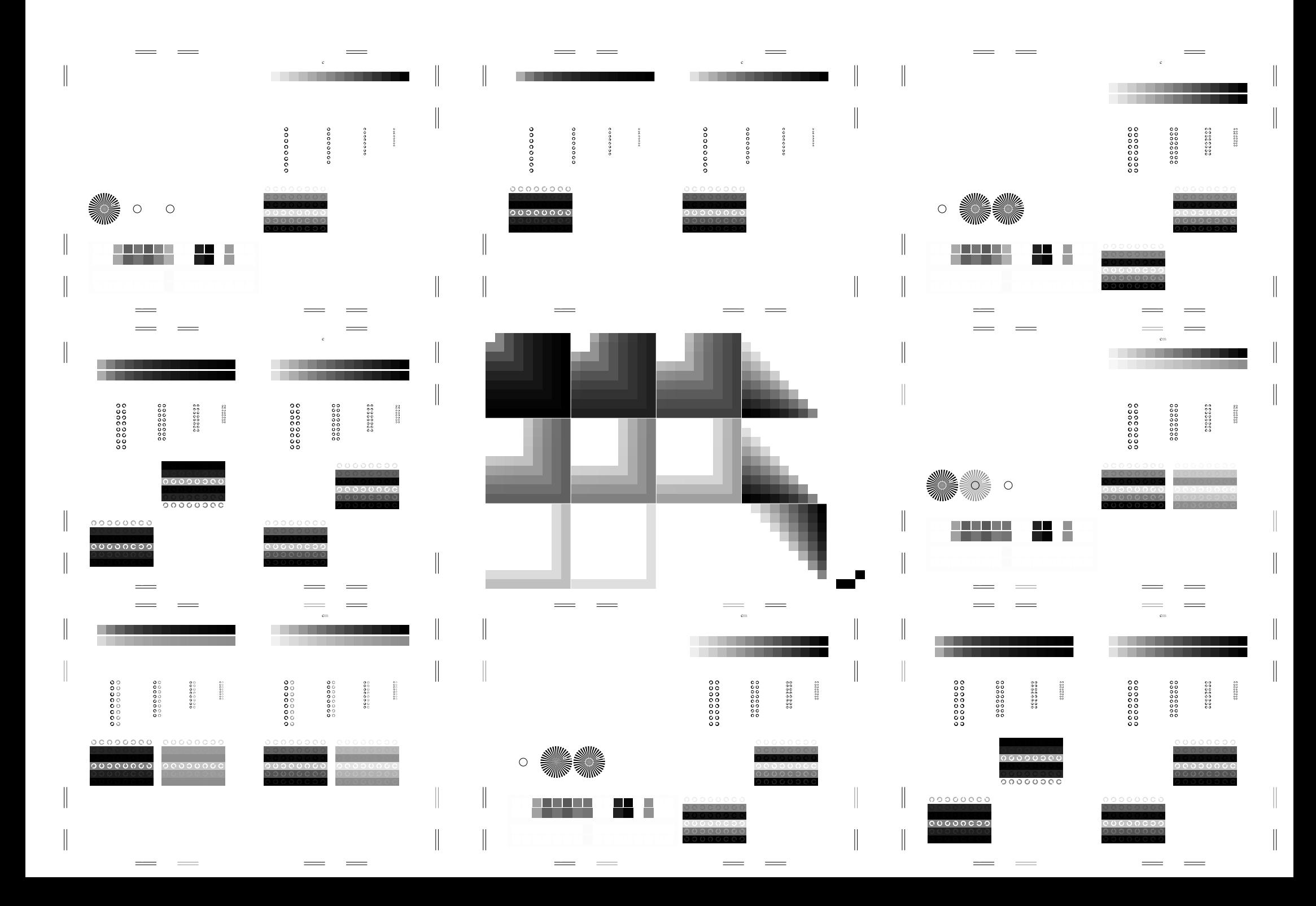

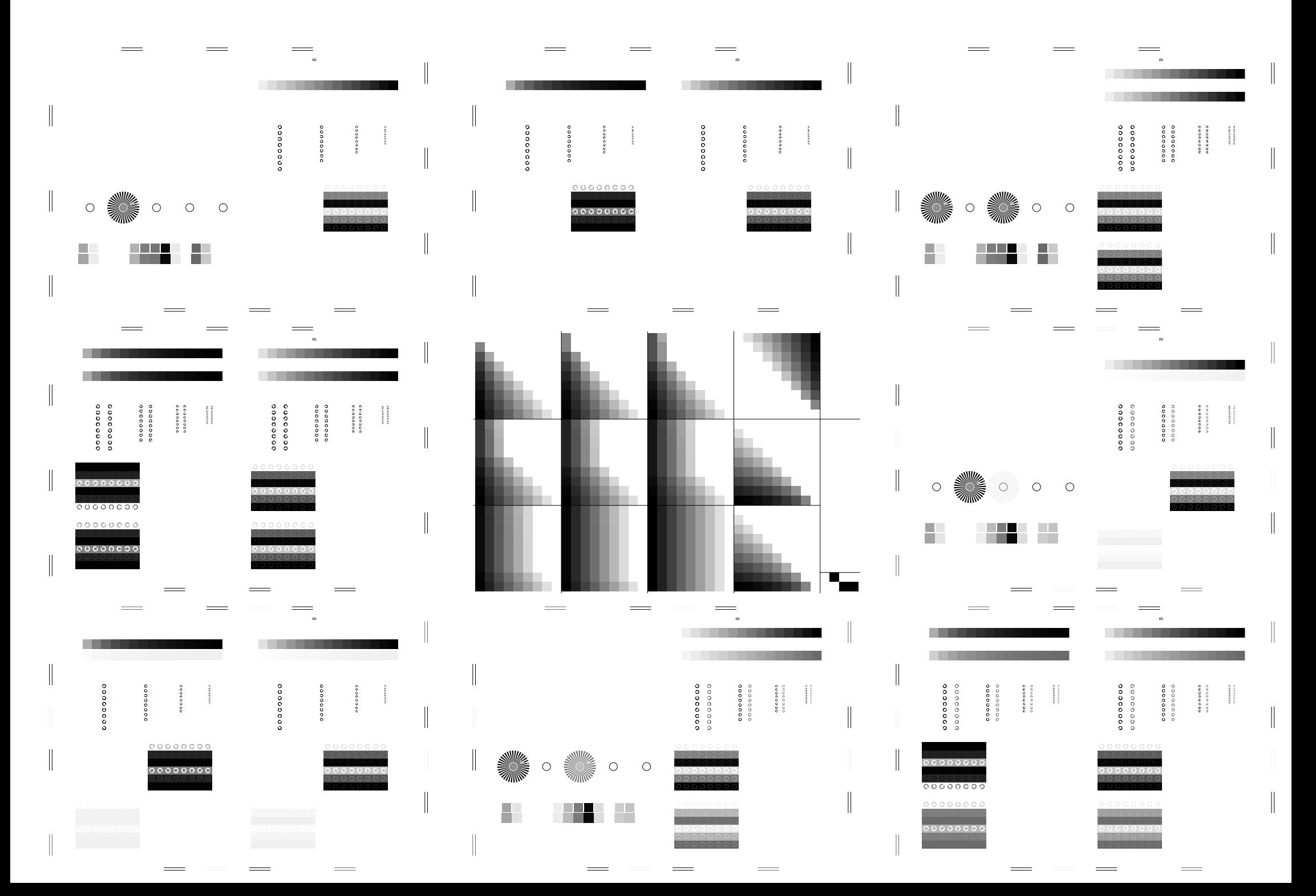

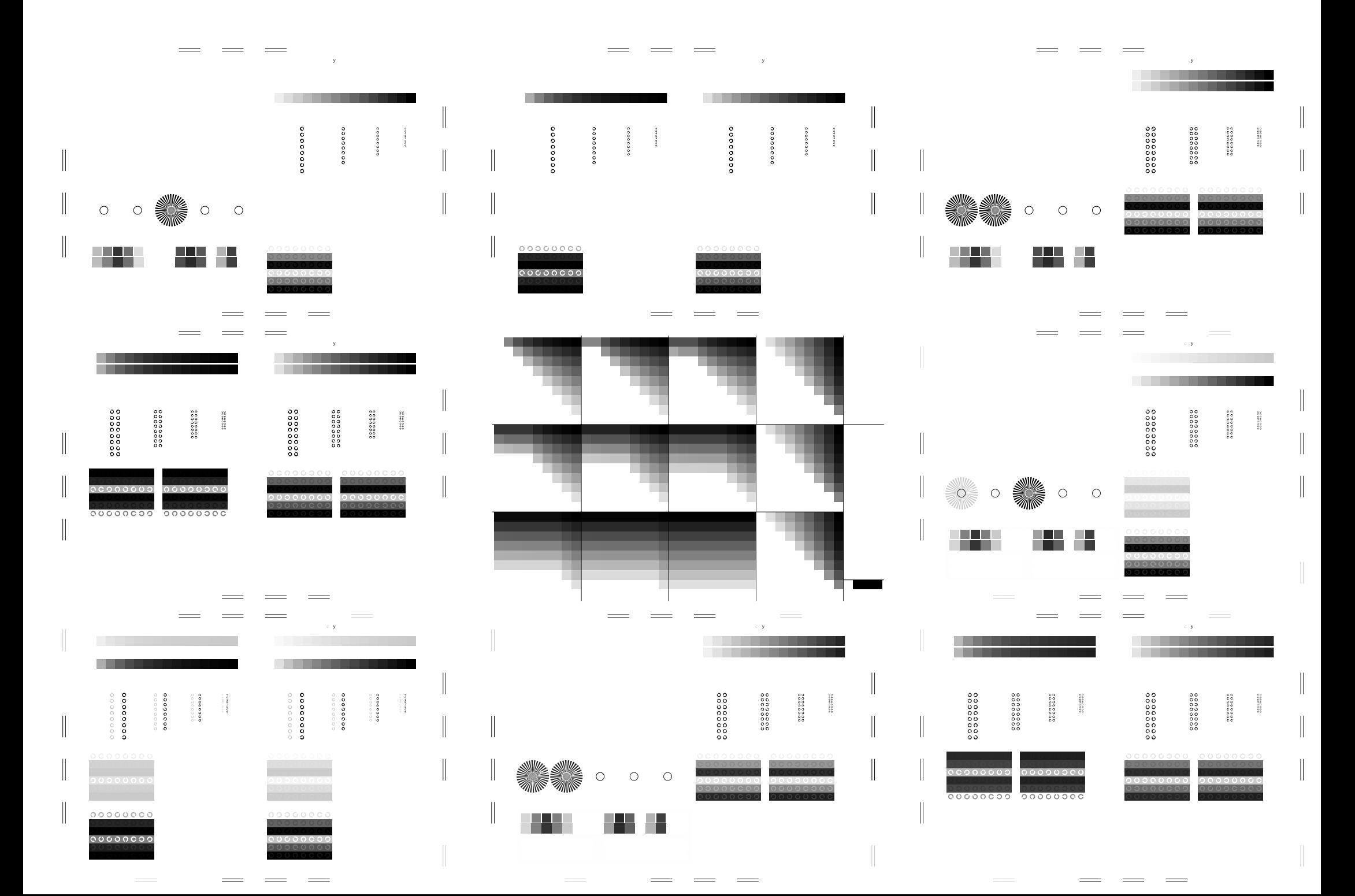

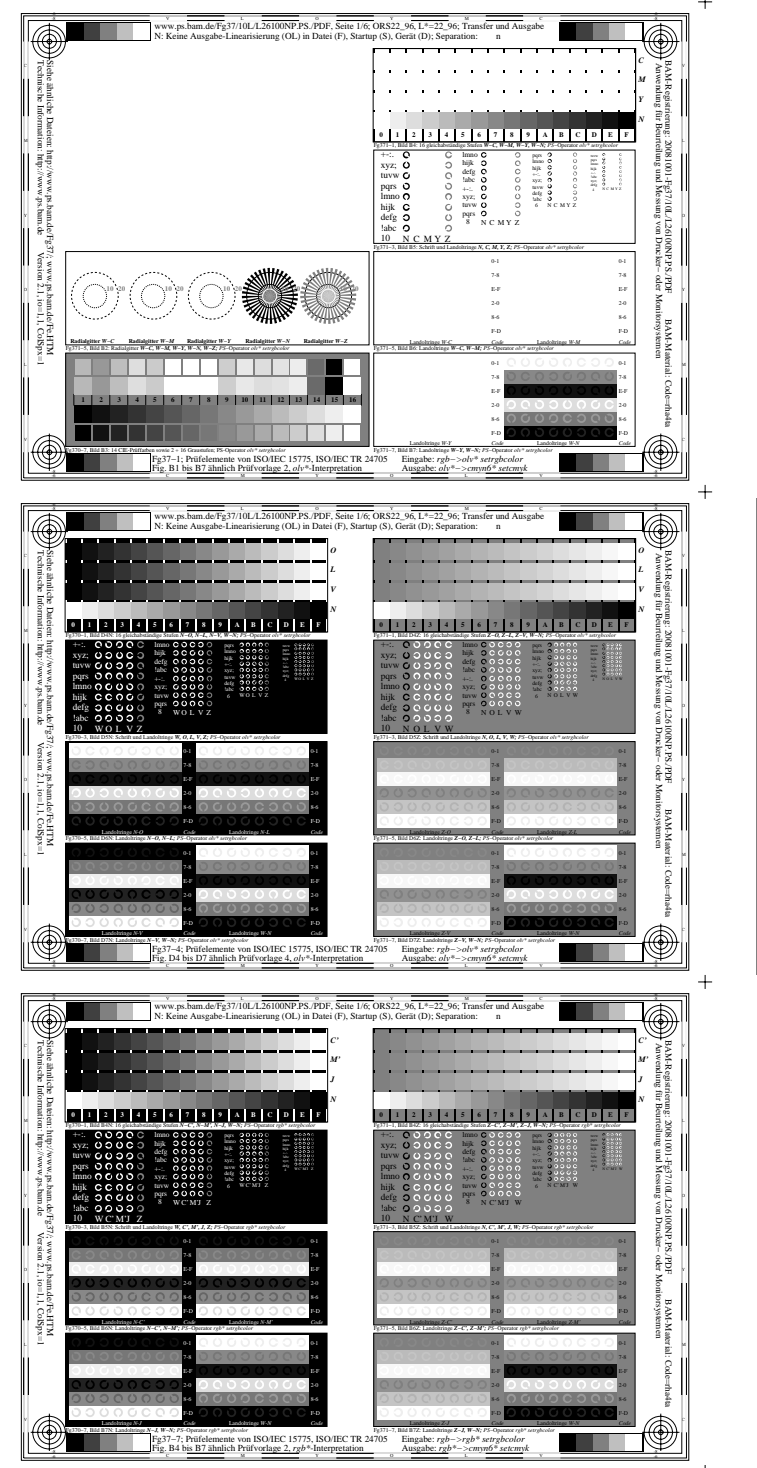

Fg370−7A, Seite 6/6

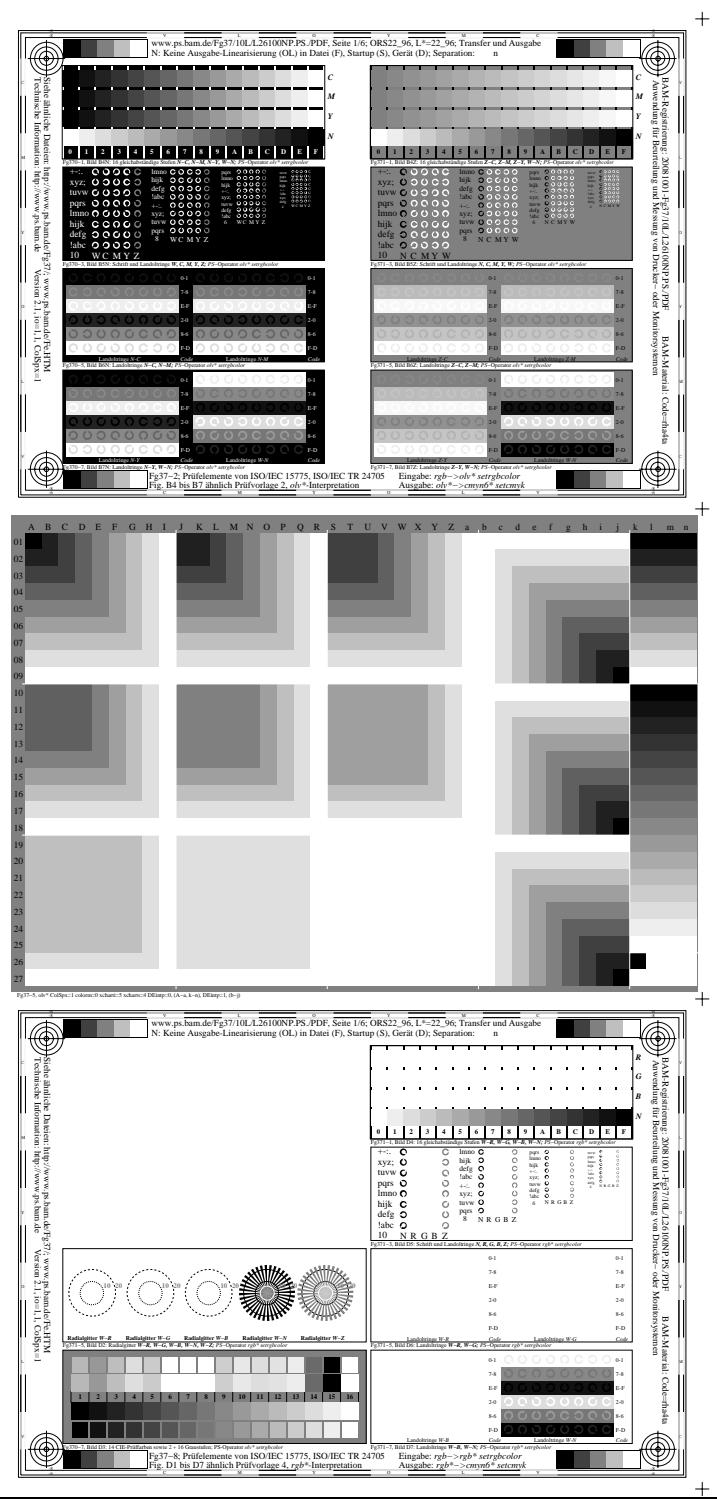

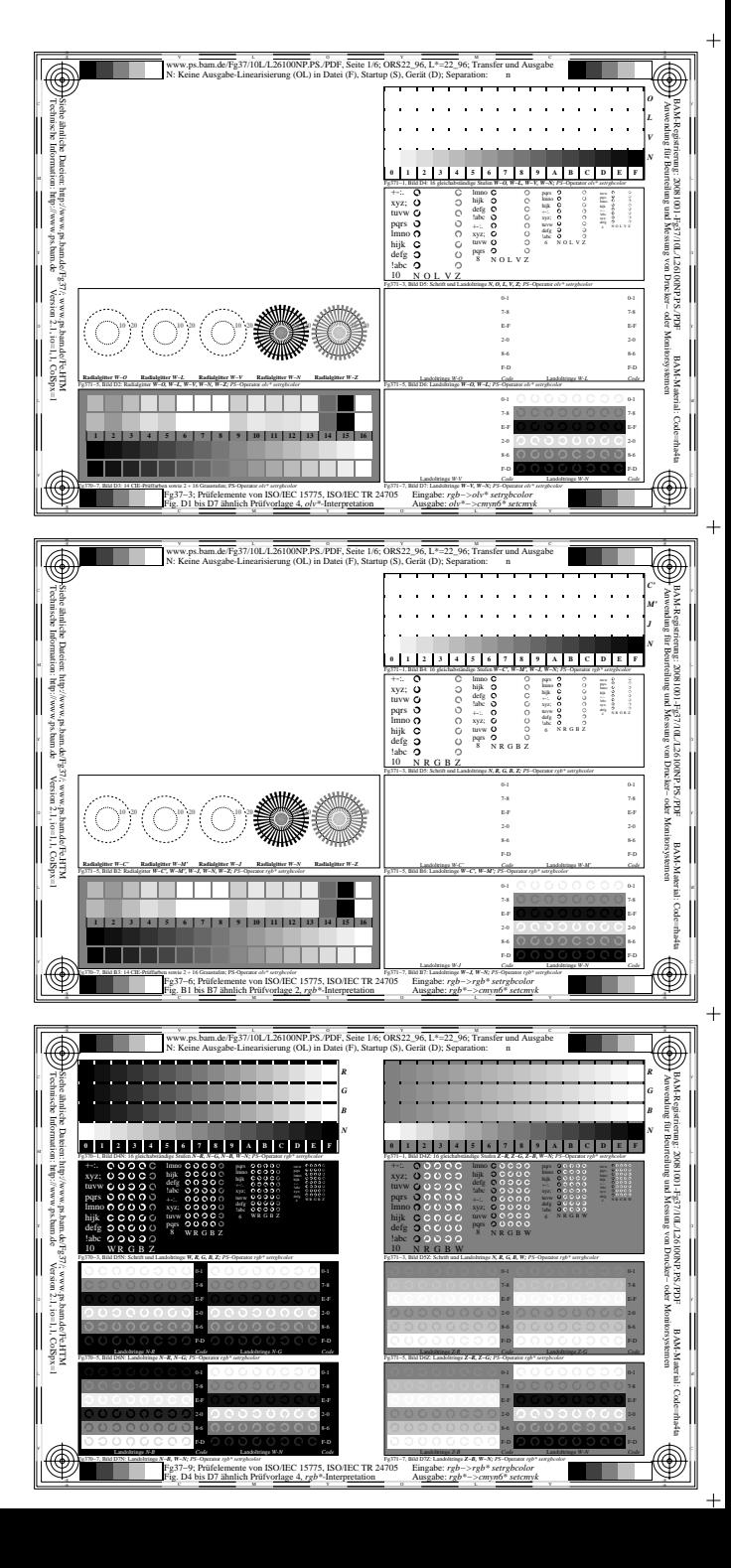